# **resultados das apostas on line**

- 1. resultados das apostas on line
- 2. resultados das apostas on line :2xbet login
- 3. resultados das apostas on line :betway saque pix

### **resultados das apostas on line**

#### Resumo:

**resultados das apostas on line : Depósito = Diversão! Aumente a diversão em fauna.vet.br fazendo um depósito e ganhando um bônus incrível!**  contente:

# **Esta é uma seleção que preparamos com alguns dos melhores:**

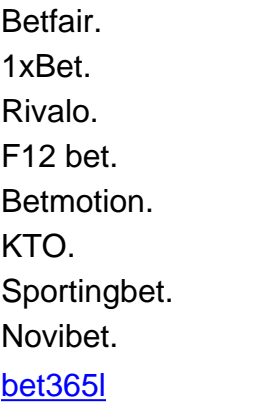

Eles ganharam 83 troféus nacionais: um recorde.38 Primeira LigaLiga títulos títulos, um recorde 26 Taa de Portugal. recordista 7 taA da Liga e 9 Supertaas Cndidode Oliveira é 3 Campeonato de Portugal.

A Primeira Liga (pronúncia portuguesa: [pimPjp licCP]), também conhecida comoLiga Portugal, e oficialmente chamada por Ala Portuguesa Betclic Por razões de patrocínio. Éo nível superior da liga de futebol portuguesa sistema sistema.

## **resultados das apostas on line :2xbet login**

## **resultados das apostas on line**

No mundo de apostas online, utilizar cartões de crédito pode ser uma opção prática e segura. No entanto, encontrar uma [registro para apostar grátis](/registro-para-apostar-gr�tis-2024-08-06-id-41116.html) no Brasil pode ser um desafio. Nesse artigo, você vai descobrir tudo o que precisa saber sobre como fazer suas apostas online com cartões de crédito no Brasil em resultados das apostas on line 2024.

#### **resultados das apostas on line**

Existem algumas [palpite copa do mundo](/palpite-copa-do-mundo-2024-08-06-id-37343.html) que aceitam cartões de crédito. **Bet365** e **Betano** são

duas delas que valem a pena serem consideradas.

**Casa de apostas Bônus de boas-vindas** Bet365 100% de bônus de até R\$500 Betano 100% de bônus de até R\$1.500

Outras boas casas de apostas que aceitam cartões de crédito incluem a **Moonster** e a **Roobet**.

### **Como Fazer Depósitos e Saques com Cartão de Crédito**

Fazer depósitos em resultados das apostas on line apostas online com cartão de crédito é um processo simples e seguro. Aqui está um passo-a-passo:

- Faça login na resultados das apostas on line conta ou cadastre-se em resultados das 1. apostas on line resultados das apostas on line casa de apostas preferida.
- 2. Clique no botão "Depositar" ou "Conta".
- 3. Escolha o método de pagamento "Cartão de Crédito" e insira seus detalhes de cartão.
- 4. Digite o valor que deseja depositar e confirme a transação.

Saques com cartões de crédito também são fáceis. Basta seguir os mesmos passos acima, mas ao invés do botão "Depositar" ou "Conta", selecione "Saque". Insira então seu número do cartão de crédito, o valor que deseja sacar e confirme a transação.

### **Protegendo-se contra Fraudes**

Embora as apostas online com cartões de crédito sejam seguras, é importante tomar alguns cuidados para proteger-se contra fraudes. Aqui estão algumas dicas:

- Nunca compartilhe suas informações de cartão de crédito por e-mail ou mensagem de texto.
- Sempre verifique se a conexão é segura antes de inserir seus dados de cartão.
- Monitorize seus extratos bancários regularmente para detectar atividade suspeita.
- Faça login regularmente em resultados das apostas on line seu conta da casa de apostas para verificar se tudo está em resultados das apostas on line ordem.

### **Conclusão**

Apostar online com cartões de crédito no Brasil pode ser uma excelente opção para aqueles que buscam comodidade e segurança. Com a variedade de opções de casas de apostas online brasileiras disponíveis em resultados das apostas on line 20 4, você pode encontrar a que melhor se encaixe em resultados das apostas on line suas ne s. Oportunidades de bônus, acesso a jogos populares e métodos de pagamento práticos tornam as apostas online uma escolha ótima para quem deseja se divertir e potencialmente ganhar alguns reais ao mesmo tempo.

# **Dúvidas Freqüentes**

- 1. Qual é ums dos melhores sites de apostas que aceita cartão de crédito? Bet365 e Betano oferecem boas opções para apostas online com cartão de crédito em resultados das apostas on line 2024
- 2. É seguro fazer apostas online com cartão de crédito?
- Sim, desde que você tome cuidados para se proteger contra fraudes. 3. Como faço depósitos e saques com cartão de crédito?
	- Basta selecionar o método de pagamento "cartão de crédito" em resultados das apostas on line resultados das apostas on line conta de apostas online.

## **resultados das apostas on line**

A Betfair oferece a possibilidade de **aposta combinada**, que é conhecida como em resultados das apostas on line inglês. Essa modalidade de aposta permite combinar diversas seleções de diferentes mercados em resultados das apostas on line uma única aposta. A Betfair permite entre duas e oito pernas em resultados das apostas on line um "multiplos". Cada perna é um resultado de um mercado único.

- Aposta combinada na Betfair
- De que se trata o multiplos betting?
- Como funciona a Betfair?

**Multiplos betting**: uma aposta única com vários resultados

Multiplos betting pode parecer complicado no início, mas, de fato, é bastante simples. Você adiciona seleções para resultados das apostas on line aposta "multiplos" ao aceitar cotas diferentes das oferecidas no site da Betfair. Mesmo reduzindo as cotas da Betfair, resultados das apostas on line aposta ainda pode render mais do que uma aposta única para cada mercado. Exemplo de multiplos betting: apostas de futebol

Imagine um cenário onde deseja realizar uma aposta em resultados das apostas on line três partidas da Serie A do Campeonato Brasileiro:

- Palmeiras x Flamengo
- Santos x Athletico-PR
- Internacional x Corinthians

Se você acredita que cada partida terminará numa vitória em resultados das apostas on line casa, em resultados das apostas on line vez de fazer três apostas diferentes em resultados das apostas on line cada partida, você pode combinar essas três seleções em resultados das apostas on line uma única aposta.

Resultado final: o que os "multiplos" podem trazer pra você

Selecionar uma série de resultados e mesclá-los em resultados das apostas on line ummultiplos em resultados das apostas on line vez de fazer apenas uma aposta unicapode aumentar suas chances de obter maiores lucros - se os resultados combinados forem positivos.

#### **Betfair e suas contas: lenda ou realidade?**

Existem rumores de que as contas vencedoras seriam suspensas ou banidas na Betfair. Porém, a empresa garante publicamente que isso não acontece.

A prática da Betfair em resultados das apostas on line relação às contas afirma que elas não são suspensas se as pessoas vencerem muito. Assim, você não precisa se preocupar em resultados das apostas on line criar uma estratégia ganhadora e se envolver em resultados das apostas on line atividades de apostas em resultados das apostas on line grande escala para aumentar seus

4. riscos.

#### **resultados das apostas on line**

Agora que você sabe como funciona a **aposta na Betfair** , é hora de entrar na ação! Experimente apostar nos seus esportes favoritos e analise os resultados dessas apostas combinadas. [Confira nossas recomendações para jogar na Betfair >>](https://exemplo)

### **resultados das apostas on line :betway saque pix**

Forças especiais russas reprimiram um motim de curta duração resultados das apostas on line uma prisão provincial no domingo, matando detidos e alguns acusados por terrorismo que

haviam saído das celas mais cedo do dia.

Seis detidos que aguardavam a presença de um tribunal resultados das apostas on line uma prisão preventiva na cidade sulista do Rostov-on Don conseguiram assumir o controle da instalação, informou os meios estatais. Armados com facas e suspeitos fizeram dois guardas reféns segundo as informações

Um {sp} postado nos canais de notícias locais do Rostov e republicado por algumas autoridades russas apareceu para mostrar um homem identificado como sendo uma das pessoas detidas brandindo a faca, exigindo que o carro deixasse os centros da prisão resultados das apostas on line busca dum destino não especificado. Uma pessoa presa é vista no video segurando bandeira negra associada ao Estado Islâmico; O clipe ainda pode ser verificado imediatamente! Logo depois, a mídia estatal russa publicou uma breve declaração do serviço prisional no país dizendo que os agentes de segurança haviam invadido as instalações e "liquidado" o grupo dos detidos mutins.

O governador de Rostov e altos funcionários federais ainda não comentaram o episódio. O motim Rostov ocorre menos de três meses depois que os agressores encenaram o ataque terrorista mais mortal na Rússia resultados das apostas on line uma sala para concertos perto da capital russa, Moscou.O atentado matou quase 150 pessoas e ocorreu apesar dos serviços secretos norte-americanos terem fornecido um aviso detalhado aos seus homólogos russos sobre a iminente conspiração

O Estado Islâmico assumiu a responsabilidade pelo ataque à sala de concertos.O presidente Vladimir V Putin, no entanto o atribuiu aos serviços secretos da Ucrânia e do Ocidente sem fornecer provas disso mesmo!

Os críticos de Putin disseram que essas acusações foram uma tentativa para desviar o fracasso do governo resultados das apostas on line lidar com a ameaça terrorista islâmica, à medida na qual as autoridades se voltaram ao conflito ucraniano.

Pelo menos um funcionário russo questionou publicamente como os detidos de Rostov conseguiram sair das suas celas e dominar a guarda.

"Eles claramente estavam planejando isso por um tempo", escreveu Andrei Medvedev, propagandista russo e legislador regional resultados das apostas on line Moscou no aplicativo de mensagens Telegram.

Hwaida Saad contribuiu com relatórios.

Author: fauna.vet.br Subject: resultados das apostas on line Keywords: resultados das apostas on line Update: 2024/8/6 13:23:05